**تحليل التباين واختبارات الفروق من المتغيرات األحادية إلى المتغيرات المتعددة االتجاهات Analysis of variance and tests of variance From single variants to multidirectional variants 1 اليمين فالته**

**2 لطيفة برني** 

liamine.falta@univ-biskra.dz بحامعة محمد خيضر بسكرة، $^1$ <sup>2</sup> Borni\_Latifa@univ-biskra.dz،بسكرة خيضر محمد جامعة

# **ملخص Abstract**

This study aims to find out how to search for a discrepancy or difference in the arithmetic averages, as we are not satisfied with simply presenting these models at the point of determining the differences or at levels of statistical significance, but searching for the source of these differences, especially if there are many comparisons and different groups or samples. The analysis does not stop here at this point, but rather divides these differences into components according to the sources that cause this difference. Then these results are recorded in the so-called "ANOVA table".

**Keywords**: statistical models; contrast; analyzing; Mono variants; Multiple variables.

تهدف هذه الدراسة للوقوف على كيفية البحث عن وجود تباين أو اختالف في المتوسطات الحسابية، وفيما إذا كانت هذه االختالفات لها داللة معنوية أم أنها مجرد فروق ناتجة عن عامل الصدفة فقط، من خالل عرض وتحليل مجموعة من النماذج الإحصائية والشروط اللازمة لتطبيق مختلف اختبارات القياس، حيث ال نكتفي بمجرد عرض هذه النماذج عند نقطة تحديد الفروق أو عند مستويات الداللة اإلحصائية، بل نهدف للبحث عن مصدر هذه الفروق السيما إذا تعددت المقارنات واختلفت المجموعات أو العينات. وال يتوقف هنا التحليل عند هذه النقطة بل أنه يقسم هذه الفروق إلى مكونات طبقا للمصادر المسببة لهذا االختالف، ثم تدون هذه النتائج فيما يسمى "جدول تحليل التباين"والذي يتنوع بتنوع متغيرات الدراسة. **كلمات مفتاحية:** نماذج إحصائية؛ تباين؛ تحليل؛ متغيرات أحادية؛ متغيرات متعددة

### **.1مقدمة**

كثيرة جدا هي الدراسات التي تولي الأهمية لاختبارات الفروق، نظراً لما لهذا الأخيرة من أهمية، فكثيرا ما نتساءل عن اإلجابة على مثل هذه األسئلة:

- ما مستوى تنافسية مؤسسة ما؟ وهذا يستدعي مقارنة تنافسية هذه المؤسسة بتنافسية المؤسسة ال ارئدة في القطاع.
	- هل تؤثر الحوافز على أداء العامل؟ األمر يعني مقارنة أداء العامل قبل وبعد تقديم الحوافز.
- هل فعال كلما زاد عمر الفرد قلت مستويات الضغوط وارتفعت مستويات الرضا الوظيفي لديه؟ وهذا ما يتطلب مقارنة مستويات الضغوط والوالء بالنسبة لمختلف الفئات العمرية.
- هل تطبيق برنامج تدريبي معين يؤدي إلى تحسين في إنتاجية العامل؟ ذلك يعني من الضروري مقارنة مستويات اإلنتاجية بين المجموعة الضابطة ومجموعة التجربة.
- هل تختلف القدرات الفكرية بين الذكور واإلناث؟ ففي دراسة تمت فيها مراجعة )1600( دراسة تتعلق بدراسة الفروق بين كل من الذكور والإناث اتضح وأن الإناث تفوقن على الذكور من حيث الطلاقة التعبيرية، بينما يتفوق الذكور عن الإناث في التعامل مع الأعداد والأرقام، وفي العمليات الحسابية المعقدة. كما إن اإلناث تفوقن على الذكور في األعمال التي تتطلب الدقة وإيجاد التفاصيل والتعرف على االختالفات الدقيقة.

## **.2أنواع اختبارات الفروق:**

الملاحظ أن الإجابة عن مثل هذه الأسئلة تتطلب اختبارات الفروق وهي في الأساس اختبارات مقارنة بهدف البحث عن وجود تباين أو اختالف في المتوسطات الحسابية، وفيما إذا كانت هذه االختالفات لها دلالة معنوية أم أنها مجرد فروق ناتجة عن عامل الصدفة فقط. (عوض153،1999،153) في الواقع لا تكتفي مثل هذه الاختبارات عند نقطة تحديد الفروق؛ كما وأنها لا تتوقف عند مستويات الدلالة الإحصائية، بل فهي تبحث عن مصدر هذه الفروق السيما إذا تعددت المقارنات واختلفت المجموعات أو العينات. **(T-test)اختبار 1.2**

يعتبر اختبار (T–test) من أكثر وأهم الاختبارات استعمالا في دراسة الفروق بين متوسط مجموعتين وترجع نشأته إلى العالم ستودنت Student ويستخدم لمعرفة فيما إذا يمكن اعتبار المجموعتين من مجتمع أصلي واحد. (خيري،244،1997) ولهذا الاختبار أنواع بحسب طبيعة عينات الدراسة. إلا أن تطبيق هذا االختبار يتطلب توفر شروط معينة، وهي:

- يجب أن يزيد حجم العينة الواحدة عن "5" ويفضل أن يزيد عن "30" وحدة.
- وفقا لشرط التقارب يجب أن يكون حجم العينات متقارب، نظرا لأن للحجم تأثير على مستوى الدلالة اإلحصائية.
- شرطاعتدالية التوزيع، والذي يعني أن البيانات تتوزع توزيعا طبيعيا وللتأكد من ذلك عادة ما يتم اللجؤ إلى اختبار **Smirnov-Kolmogorov** الخاص بالعينات األكثر من .50 أو اختبار **Wilk-Shapiro** إذا كانت حجم العينات دون ذلك.
- أما شرط التجانس فالهدف منه هو تجانستباينالعينات، والمقصود بتجانس التباين هو أن التباينبين أفراد العينة ليس كبيرا بشكل مؤثر أومتطرف،مما يعني أن يكون هناك تقارب في مستويات المتغيرات بين المجموعات قبل أن ندرس أثر أي مستوى من هذه المستوياتويسمى هذا التباين "تباين الخطأ"أي التباين بين أفراد المجموعة الواحدة الذي يرجع إلى الصدفة عند االختيار العشوائي ألفراد العينة، وهذا النوع من تباين الخطأيهتمبدراسة الفروق بين أفراد المجموعة الواحدة، أي التباين داخل المجموعات، وليس له أية عالقة بالفروق بين المجموعات الذي يعود إلى أثر تعريض كل مجموعة لمستوى مختلف من مستويات المتغير المستقل عن بقية المجموعات األخرى.

**مالحظة:** ملف Etudiants هو ملف تم إعداده بناء على نتائج حقيقية في مقياس رياضيات المؤسسة لطلبة السنة الثانية مسار علوم التسيير خالل موسم جامعي معين، الهدف من إعداد هذا الملف هو د ارسة الفروق في معدالت هؤالء الطلبة في هذا المقياس، مع العلم أنه:

- يتولى تدريس هؤلاء الطلبة في الأعمال التطبيقية أستاذين، لذلك نريد معرفة فيما إذا كانت معدلات الطلبة في هذا المقياس تختلف تبعا لاختلاف الأستاذ.
- وهذا يقودنا أيضا إلى طرح السؤال التالي: هل توجد فروق بين النقاط التي يتحصل عليها الطالب في الأعمال الموجهة والنقاط التي يتحصل عليها في الامتحان بغض النظر عن الأستاذ.
- إذا كان معدل النجاح محدد سلفا بالعالمة 10 فهذا يقودنا إلى معرفة فيما إذا كان المعدل العام لهؤالء الطلبة يتطابق مع معدل النجاح أم أن هناك اختالف.
- العدد الكلي لهؤالء الطلبة 111 طالب مقسمين على 6 أفواج، وعليه نريد أن نطلع فيما إذا كانت هناك فروق بين الأفواج فيما بينها وحتى داخل الفوج الواحد.

هذه األسئلة جزء من بعض القضايا التي تم انتقائها في هذا المقام تبعا ألنواع اختبارات (test-T( **االختبار األول:** حالة عينتين مستقلتين (Samples-Independent(وهي أكثر الحاالت استخداما في المقارنة وقياس الفروق بين متوسطي مجموعتين مختلفتين. - تطبيق االختبار على ملف الطلبة: في هذا االختبار نريد أن نقارن بين نقاط الطلبة بالنسبة لنقاط التطبيق ونقاط االمتحان لمعرفة فيما إذا كانت هناك فروق بين مجموعة الطلبة الذين يدرسون عند األستاذ األول ومجموعة الطلبة الذين يدرسون عند األستاذ الثاني. وعند تطبيق اختبار (Samples-Independent (كانت النتائج التالية:

**اختبار التوزيع الطبيعي** 

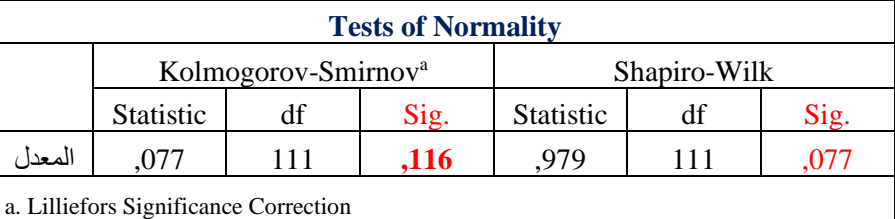

يتضح من نتيجة اختبار التوزيع الطبيعي **Smirnov-Kolmogorov** والخاص بالعينات األكثر من 50 أن قيمة مستوى الداللة )0**,116**( أكبر من مستوى المعنوية )**%5**( لذا نستنتج أن البيانات تتوزع توزيعا طبيعيا، وبالتالي يمكن استخدام اختبار **Samples-Independent** بدال من اختبار **-Mann Whitney**

**Group Statistics**

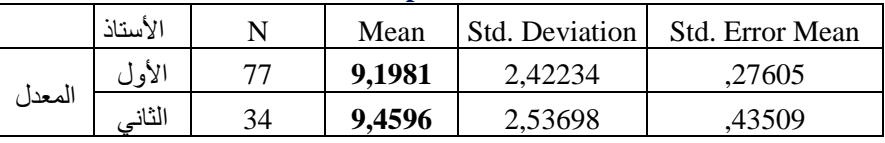

يتضح من الجدول السابق أن عدد الطلبة الذين يدرسون عند األستاذ األول هو 77 طالب وأن معدل نقاط هذه المجموعة هو 9.20 بانحراف معياري 2,**422**، أما عدد الطلبة الذين يدرسون عند الأستاذ الثاني فهو 34 وأن معدل هذه المجموعة يساوي 9.46 بانح ارف معياري **2,537** وهذا ما يستدعي إجراء اختبار تجانس التباين، واختبار داللة الفروق في المتوسطات بين المجموعتين والموضح في الجدول التالي.

|     |                                |                                                  |      |         |        | Independent Samples Test |                              |                                 |                                                       |        |
|-----|--------------------------------|--------------------------------------------------|------|---------|--------|--------------------------|------------------------------|---------------------------------|-------------------------------------------------------|--------|
|     |                                | Levene's<br>Test for<br>Equality of<br>Variances |      |         |        |                          | t-test for Equality of Means |                                 |                                                       |        |
|     |                                | $\mathbf{F}$                                     | Sig. | t       | df     | Sig.<br>$(2-tailed)$     | Mean<br>Difference           | Std. Error<br><b>Difference</b> | 95% Confidence Interval<br>of the Difference<br>Lower | Upper  |
| اکر | Equal variances<br>assumed     | ,274                                             | ,602 | $-517$  | 109    | ,606                     | $-.26151$                    | ,50605                          | $-1,26447$                                            | ,74146 |
|     | Equal variances<br>not assumed |                                                  |      | $-.508$ | 60,649 | ,614                     | $-.26151$                    | ,51527                          | $-1,29198$                                            | ,76897 |

**Independent Samples Test**

الجدول السابق يبين اختبارات التجانس **Test s'Leven**، والخاص بالفروق في التباين بين العينات، وحيث أنه قيمة الدلالة هي (0.602) وهي أكبر من **5%**، أي أن الفرق في التباين بين المجموعتين غير دال؛ مما يعني وجود تجانس بين مجموعة الطلبة الذين يدرسون عند الأستاذ الأول ومجموعة الطلبة الذين يدرسون عند الأستاذ الثاني، وهذا يقودنا لاختبارات الفروق في المتوسطات (اختبار **t**) عند مستوى الداللة الموجودة في سطر **assumed variances Equal** وهي القيمة ) 0.606( وبدورها أكبر من **5%،** والذي يؤكد عدم وجود اختلاف معنوي بين معدلات المجموعتين في مقياس رياضيات المؤسسة، على عكس ما يدعى بعض الطلبة بأن نقاط طلبة أحد الأستاذين أفضل من نقاط طلبة الأستاذ الآخر .

ا على دراسة مجموعة ً **االختبار الثاني:**حالة عينتين متالزمتين **(Samples-Paired (**األمر هنا يكون منصب واحدة خالل فترتين زمنيتين مختلفتين، أي أنه بهذا االختبار يتم قياس الفرق بين متوسطين لمجموعة واحدة فقد تكون في شكل مقارنات بين قياس متغيرين مختلفين لنفس المجموعة أو أن يكون نفس المتغير قد خضع للقياس القبلي و للقياس البعدي.

- تطبيق االختبار على ملف الطلبة: في هذا االختبار نريد أن نقارن بين النقاط التي يتحصل عليها الطالب في الأعمال الموجهة والنقاط التي يتحصل عليها في الامتحان بغض النظر عن الأستاذ. ففي هذه الحالة يوجد لكل طالب قراءتين مختلفتين الأولى خاصة بنقطة الأعمال الموجهة وتمثل العينة األولى والقراءة الثانية خاصة بنقطة االمتحان وتمثل العينة الثانية، لذلك نقول أن العينتين غير مستقلتين ويكون الفرق بين كل قراءتين متناظرتين لكل مفردة، وبإجراء الاختبار تكون النتائج:

## **اليمين فالته، لطيفة برني**

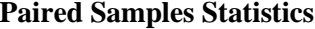

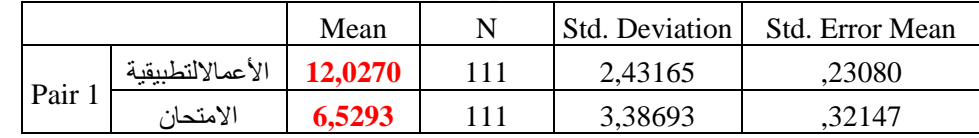

يتضح من الجدول السابق أن معدل نقاط األعمال التطبيقية هو 12.03 وأن معدل االمتحان يساوي 6.53 وهذا الفرق بين المعدلين يستدعي اختبار مدى الترابط بين النقاط التي يتحصل عليها الطالب في األعمال الموجهة ونقاط االمتحان والموضح في الجدول التالي.

**Paired Samples Correlations**

|      |                           | Correlation | 1σ |
|------|---------------------------|-------------|----|
| Pair | الامتحان&الاعمالالتطبيقية |             |    |

من خلال اختبار علاقة الارتباط بين نقاط الامتحان ونقاط الأعمال الموجهة يتضح أنه يوجد ارتباط معنوي عند مستوى الداللة أقل من **%1** بمعامل ارتباط موجب 0.402 والذي يعبر عن درجة ارتباط النقاط فيما بينها بحيث إذا تغير أحد المعدلين تغير المعدل اآلخر بالزيادة أو بالنقصان وبالتالي فإنه كلما ارتفعت نقاط التطبيق أو انخفضت تغيرت معها نقاط االمتحان في نفس االتجاه.

**Paired Samples Test**

|        |                               | <b>Paired Differences</b> |                   |                       |         |                                                                 |        |     |                      |
|--------|-------------------------------|---------------------------|-------------------|-----------------------|---------|-----------------------------------------------------------------|--------|-----|----------------------|
|        |                               | Mean                      | Std.<br>Deviation | Std.<br>Error<br>Mean | Lower   | 95% Confidence<br>Interval of the<br><b>Difference</b><br>Upper |        | df  | Sig.<br>$(2-tailed)$ |
| Pair 1 | -الأعمالالتطبيقية<br>الامتحان | 5,49775                   | 3,28175           | .31149                | 4,88045 | 6,11505                                                         | 17,650 | 110 | ,000                 |

من هذا الجدول يتضح أنه يوجد اختالف معنوي عند مستوى الداللة أقل من **%1** بين نقاط الامتحان التي يتحصل عليها الطالب ونقاط الأعمال الموجهة، بحيث تتجاوز هذه الأخيرة ما يتحصل عليه الطالب من نقاط في االمتحان.

الا**ختبا**ر ا**لثالث**:في حالة عينة واحدة (One–Sample)هي حالة خاصة جداً يتم فيها مقارنة متوسط عينة ما بمتوسط مجتمع معروف أو مقارنة بنتيجة توصلت إليها إحدى الدراسات السابقة.

- تطبيق االختبار على ملف الطلبة: في هذه الحالة نريد اختبار االختالف بين المعدل العام للطلبة مقارنة بمعدل افتراضي وهو معدل النجاح (المحدد بالعلامة 10)

**One-Sample Statistics**

|        | Mean   | Std. Deviation | - Std. Error Mean |
|--------|--------|----------------|-------------------|
| المعدل | 9,2782 | 2.44941        | .23249            |

يتضح من الجدول السابق أن المعدل العام للدفعة في مقياس الرياضيات يساوي 9.28 بانحراف معياري 2.45 مما يعني أن المعدل العام للدفعة أقل من معدل النجاح والمحدد بالعالمة 10 وأن هذا الفرق قد بلغ 0.72 لذا يجب اختبار معنوية هذا الفرق والموضح في الجدول التالي:

**One-Sample Test**

|        |          | Test Value = 10 |          |                 |                                |        |  |  |  |  |
|--------|----------|-----------------|----------|-----------------|--------------------------------|--------|--|--|--|--|
|        |          |                 | Sig. (2- |                 | 95% Confidence Interval of the |        |  |  |  |  |
|        |          | df              |          | Mean Difference | <b>Difference</b>              |        |  |  |  |  |
|        |          |                 | tailed)  |                 | Lower                          | Upper  |  |  |  |  |
| المعدا | $-3,105$ | 110             | .002     | $-72185$        | $-1,1826$                      | -.2611 |  |  |  |  |

يبين جدول اختبار العينة األحادية السابق وأن االختالف بين معدل النجاح كمعدل افتراضي محدد سلفا والمعدل العام للدفعة هو فرق دال عند مستوى الداللة **%2** وهي أقل من **%5** وبالتالي نرفض الفرضية الصفرية والتي تنص على عدم وجود فرق بين معدل الدفعة ومعدل النجاح وأن هذا الفرق طفيف وليس له داللة مما يعني قبول الفرضية البديلة.

### **Analysis of Variance (ANOVA) التباين تحليل 2.2**

تحليل التباين هو طريقة إحصائية نختبر من خاللها مدى اختالف أوساط مجموعتين أو أكثر مرة واحدة، أو مدى اختالف تأثير المستويات المتعددة للمتغير الواحد المستقل على المتغير التابع وأن هذا االختالف ينتج عنه فروق متباينة.تقوم هذه الطريقة بمعرفة فيما إذا كانت هذه الفروق ناتجة عن وجود اختالف حقيقي بين هذه المجموعات وليست بسبب عامل الصدفة.)العتيبي، ،2012 9( مع مالحظة أن وجود االختالف في المتغير التابع قد يرجع إلى عدة عوامل أخرى تكون خارج النموذج وال يتوقف التحليل وفقاً لهذه الطريقة عند هذه النقطة بل أنه يقوم بتقسيم هذه الفروق إلى مكونات طبقا للمصادر المسببة لهذا االختالف، ثم تدون هذه النتائج في جدول يطلق عليه "جدول تحليل التباين" يتنوع تحليل التباين بتنوع المتغيرات قيد الدراسة، المستقلة منها والتابعة.

**اليمين فالته، لطيفة برني**

|                                              | المتغير المستقل       |                       |             |            |         |
|----------------------------------------------|-----------------------|-----------------------|-------------|------------|---------|
| العديد من المتغيرات<br>متغيرين<br>متغير وإحد |                       |                       |             |            |         |
|                                              | اتجاه التباين         |                       |             |            |         |
| عديد الاتجاهات                               | في اتجاهين            | اتجاه وإحد            | نوع التباين |            |         |
| تحليل التباين الأحادي في                     | تحليل التباين الأحادي | تحليل التباين الأحادي |             |            |         |
| العديد من الاتجاهات                          | فی اتجاهین            | في اتجاه واحد         |             |            |         |
| $N - Way$                                    | Two Way               | One Way               | أحادي       | متغير وإحد |         |
| <b>ANOVA</b>                                 | <b>ANOVA</b>          | <b>ANOVA</b>          |             |            | العتغير |
| تحليل التباين المتعدد                        | تحليل التباين المتعدد | تحليل التباين المتعدد |             |            | 司       |
| في العديد من الاتجاهات                       | فی اتجاهین            | في اتجاه واحد         |             | العديد من  |         |
| $N - Way$                                    | Two Way               | One Way               | متعدد       | المتغيرات  |         |
| <b>MANOVA</b>                                | <b>MANOVA</b>         | <b>MANOVA</b>         |             |            |         |

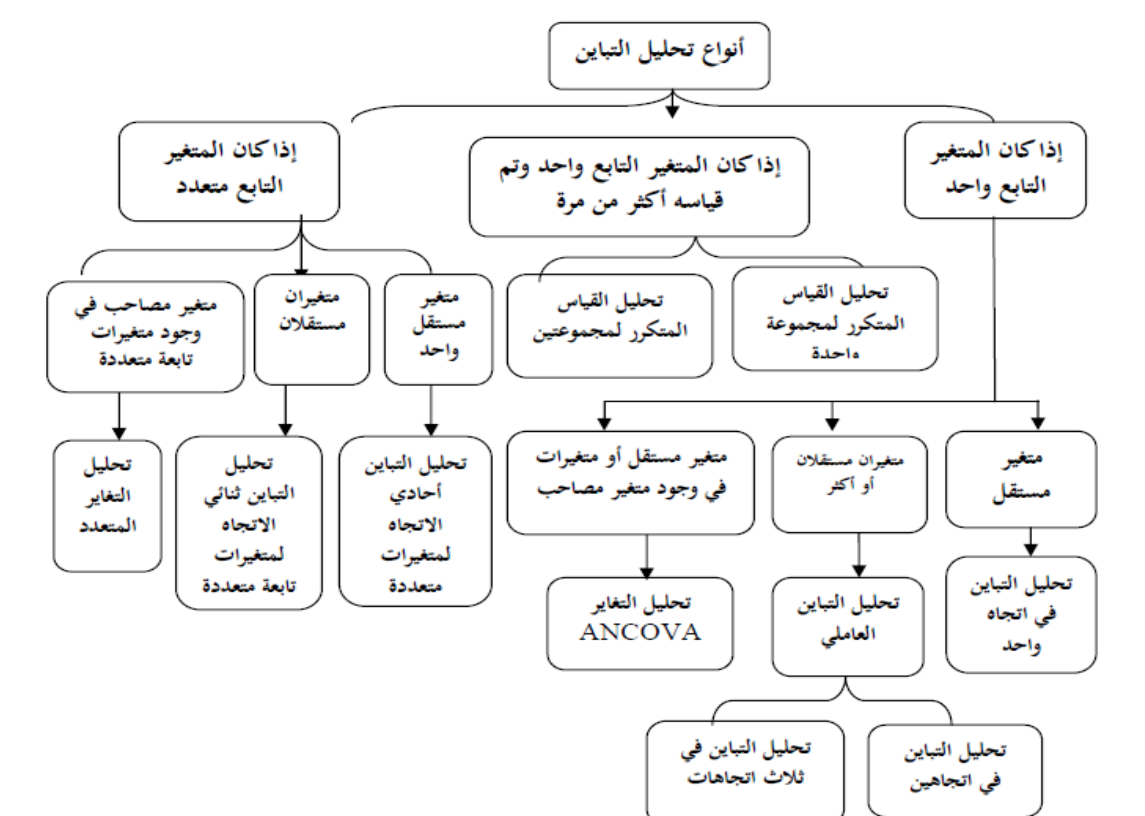

**تحليال لتباين األحادي )في اتجاه واحد((ANOVA (Variance of Analysis Way One**

هو تحليل تباين متغير تابع لعدة مجموعات مستقلة، بمعنى أنه يهتم بتحليل بيانات متغير تابع في ضوء متغير مستقل يتضمن عدة مستويات هي المجموعات -يشترط أن يكون عدد المستويات أو الحاالت الممثلة للمتغير المستقل أكبر أو تساوي ثلاث حالات –وبذلك في تحليل التباين الأحادي يكون متغير مستقل واحد (ولهذا يسمى أحادي) ومتغير تابع واحد. (الشربيني، 2008،179) في الواقع إن ما نحتاج إليه عمليا هو اختبار التباين داخل المجموعات وما بين المجموعات، وتتم المقارنة باستخدام اختبار )F) لذلك يعرف بتحليل فيشر للتباين.

- تطبيق االختبار على ملف الطلبة: نريد أن نعرف فيما إذا كانت هناك اختالف في نقاط الطلبة باختالف األفواج فيما بينها وحتى داخل الفوج الواحد، لهذا سنلجأ في هذه الحالة إلى اختبار تحليل التباين الأحادي ANOVA كما يلي:

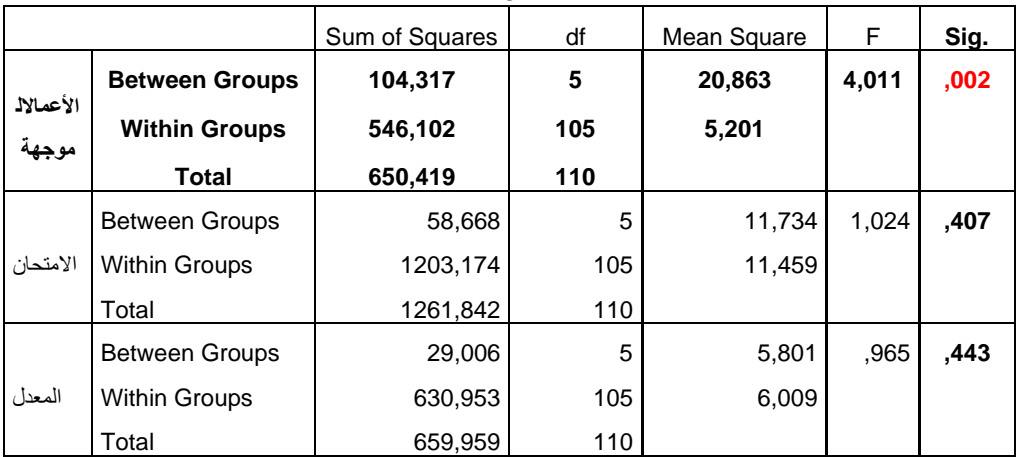

**ANOVA**

يبين جدول اختبار **ANOVA** أن مستوى الداللة بالنسبة لالمتحان والمعدل أكبر من مستوى المعنوية **%5** مما يعني أنه ال توجد فروق معنوية بين مختلف األفواج سواء في نقاط االمتحان أو في المعدل. أما بالنسبة لنقاط األعمال الموجهة فإن مستوى الداللة أقل من **%5** مما يعني أن هناك اثنين على األقل من المتوسطات غير متساوية؛ وبالتالي وجود اختالف وفروق معنوية في نقاط األعمال الموجهة بين مختلف األفواج عند مستوى **%0.2** ولتحديد مصدر هذه الفروق، سوف يتم إج ارء المقارنات البعدية **Post Hoc**بطريقة أقل فرق دال **(D. S. L (Difference Significant Least** مع العلم أنه ال يتم إجراء المقارنات البعدية إال إذا تبين من الجدول السابق وجود فروق معنوية، )أسامة2008،15،( وبعد إجراء مختلف المقارنات سنبقى فقط على مصادر الفروق الدالة ولا نهتم بالفروق الأخرى، والجدول التالي يوضح ذلك:

**اليمين فالته، لطيفة برني**

|                                                         | <b>Multiple Comparisons</b>           |                 |            |      |                         |                    |  |  |  |  |
|---------------------------------------------------------|---------------------------------------|-----------------|------------|------|-------------------------|--------------------|--|--|--|--|
|                                                         | الأعمال التطبيقية :Dependent Variable |                 |            |      |                         |                    |  |  |  |  |
| الفوج (I)                                               | الفوج (J)                             | Mean Difference | Std. Error | Sig. | 95% Confidence Interval |                    |  |  |  |  |
|                                                         |                                       | $(I-J)$         |            |      | Lower Bound             | <b>Upper Bound</b> |  |  |  |  |
|                                                         | 1                                     | 1,97222         | ,76019     | ,011 | .4649                   | 3,4795             |  |  |  |  |
|                                                         | $\overline{2}$                        | 2,11364*        | ,72481     | .004 | .6765                   | 3,5508             |  |  |  |  |
| 3                                                       | 4                                     | 2,11111'        | ,76019     | .006 | .6038                   | 3,6184             |  |  |  |  |
|                                                         | 5                                     | 3,26316*        | .75012     | ,000 | 1,7758                  | 4,7505             |  |  |  |  |
|                                                         | 6                                     | 2.31250*        | .78358     | .004 | .7588                   | 3,8662             |  |  |  |  |
| *. The mean difference is significant at the 0.05 level |                                       |                 |            |      |                         |                    |  |  |  |  |

الجدول السابق يبين مختلف المقارنات المتعددة بين مختلف الأفواج في نقاط الأعمال الموجهة، وبعد مقارنة قيم الفروق بين كل فوجين على حده مع قيمة **LSD** تبَّين أن هذه الفروق جاءت جميعها لصالح الفوج الثالث، وكانت جميع هذه الفروق ذات داللة إحصائية )أقل من **%5**(؛ وهذا يعني أن نقاط هذا الفوج (03) قد تجاوزت نقاط مختلف الأفواج وعلى وجه الخصوص الفوج الخامس حيث بلغ فرق المتوسطات بين الفوجين حوالي 3.26 ويقل هذا الفرق بالنسبة للفوج األول.

**Two Way Analysis of Variance (ANOVA) )اتجاهين في )األحادي التباين تحليل**

في تحليل التباين الأحادي في الاتجاهين نكون بصدد اختبار الفروق في المتغير التابع والوحيد، تحت تأثير متغيرين مستقلين، يمكن أن تعزى هذه الفروق للمتغيرات المستقلة منفردة أو مجتمعة، لذلك نسجل حالتين:

**الحالة األولى:** وهي الحالة التي نتجاهل فيها التفاعل المتبادل بين المتغيرين المستقلين ومدى تأثيره على المتغير التابع، مما يعني أنه عند تحليل التباين سنكتفي بتحليل تأثير كل متغير مستقل على المتغير التابع بصورة مستقلة.

| Source                 | Type III Sum of Squares | df | Mean Square                                          | F        | Sig. |
|------------------------|-------------------------|----|------------------------------------------------------|----------|------|
| <b>Corrected Model</b> | 5.042a                  | 3  | 1,681                                                | 4.041    | .011 |
| Intercept              | 522,539                 |    | 522,539                                              | 1256,338 | ,000 |
| الجنس                  | .561                    |    | .561                                                 | 1,349    | ,250 |
| العمر                  | 4,559                   | 2  | 2,280                                                | 5.481    | ,007 |
| Error                  | 23,292                  | 56 | .416                                                 |          |      |
| Total                  | 1070,000                | 60 | a. R Squared = $,178$ (Adjusted R Squared =<br>.134) |          |      |
| <b>Corrected Total</b> | 28,333                  | 59 |                                                      |          |      |

**Tests of Between-Subjects Effects**Dependent Variable: المقاوالتية ح الرو

بتطبيق الحالة على ملف المقاوالتية في حالة تجاهل تأثير التفاعل المتبادل للعمر والجنس على الروح المقاوالتية، نتحصل على الجدول التالي، والذي تتضح من خالله معنوية تأثير متغير العمر على الروح المقاوالتية، بينما متغير الجنس تأثيره غير معنوي.

**الحالة الثانية:** أما في مثل هذه الحالة فإنه يؤخذ بعين االعتبار التفاعل المتبادل بين المتغيرين المستقلين ومدى تأثير هذا التفاعل على المتغير التابع، وبالتالي فإنه عند تحليل التباين يجب أن نتجاوز تحليل تأثير كل متغير مستقل على المتغير التابع، وإنما من الضروري تحليل تأثير التفاعل بين مختلف المتغيرات المستقلة. ففي دراسة تمت لتحديد أثر استخدام أساليب مختلفة للثواب وجنس الطفل على الثقة بالذات لدى األطفال،تم التوصل فيها إلى أنه عندما يؤخذ كل متغير مستقل على حدة )أساليب الثواب، وجنس الطفل)فإن له تأثير معنوي على المتغير التابع (الثقة بالذات)، بينما لا يوجد أي تأثير معنوي ناتج عن التفاعل بين هذه المتغيرات.وعند التطبيق على ملف الروح المقاوالتية، لدراسة تأثير متغيرات العمر والجنس كمتغيرات مستقلة على الروح المقاوالتية كمتغير تابع، وكذلك تأثير التفاعل بين هذين المتغيرين المستقلين على المتغير التابع، تحصلنا على النتائج التالية:

**Tests of Between-Subjects Effects**

| المقاولاتية الروح Dependent Variable |           |                |             |         |      |  |  |
|--------------------------------------|-----------|----------------|-------------|---------|------|--|--|
| Type III Sum of Squares<br>Source    |           | df             | Mean Square | F       | Sig. |  |  |
| <b>Corrected Model</b>               | $5,185^a$ | 5              | 1,037       | 2,419   | ,047 |  |  |
| Intercept                            | 325,164   | 1              | 325,164     | 758,531 | ,000 |  |  |
| الجنس                                | ,615      | 1              | ,615        | 1,434   | ,236 |  |  |
| العمر                                | 3,341     | 2              | 1,671       | 3,897   | ,026 |  |  |
| العمر * الجنس                        | ,143      | $\overline{2}$ | ,072        | ,167    | ,847 |  |  |
| Error                                | 23,148    | 54             | ,429        |         |      |  |  |
| Total                                | 1070,000  | 60             |             |         |      |  |  |
| <b>Corrected Total</b>               | 28,333    | 59             |             |         |      |  |  |

a. R Squared = ,183 (Adjusted R Squared = ,107)

يتضح من الجدول السابق أن لمتغير العمر تأثيرا معنويا على الروح المقاولاتية وهذا عند مستوى من الدلالة الإحصائية **2.6%** وهو أقل من 5%، بينما لا يوجد أي تأثير معنوي لمتغير الجنس أو بسبب التفاعل بين العمر والجنس.

## **Multivariate Analysis of Variance (MANOVA) المتعدد التباين تحليل 3.2**

في هذه الحالة نكون بصدد تحليل التباين في أكثر من متغير تابع واحد بسبب التغير في واحد أو أكثر من المتغيرات المستقلة، وبناء على هذه الأخيرة يتحدد اتجاه التباين بين تحليل التباين المتعدد في اتجاه واحد أو في اتجاهين أو حتى متعدد االتجاهات، ونتعامل مع هذا األسلوب اإلحصائي حتى ال نهمل التفاعل الموجود بين المتغيرات التابعة عند تأثير المتغيرات المستقلة عليها.ففي دراسة بعنوان "مؤشرات األداء المجسدة لألولويات اإلستراتيجية في المؤسسات الصغيرة والمتوسطة". وضعت الفرضية الصفرية فيها على أنه لا توجد علاقة تأثير بين متغيرات الأولوبات الإستراتيجية ومؤشرات الأداء للمؤسسات ص وم في الجزائر ولدراسة هذه العالقة تم استخدام اختبار تحليل التباين المتعدد.

أما وبتطبيق ذلك على ملف المقاوالتية، إذا كنا في هذه الحالة نريد معرفة إن كان للعمر والجنس (كمتغيرات مستقلة) تأثيرا على الروح المقاولاتية وعوائق الروح المقاولاتية (كمتغيرات تابعة) وذلك في حالتين:

ا**لحالة الأولى:** عدم أخذ التفاعل (التأثير المتبادل) بين المتغيرات المستقلة بعين الاعتبار ، بعد التطبيق يظهر في المخرجات جدوالن؛ األول يوضح نتائج أربع اختبارات، الختبار المعنوية الكلية للنموذج بالنسبة لكل متغير من المتغيرات المستقلة. وفي حالة وجود دلالة معنوية لأي منها فهذا يعني أن هناك تأثيرا معنويا لهذا المتغير المستقل على االختالف في واحد أو أكثر من المتغيرات التابعة.

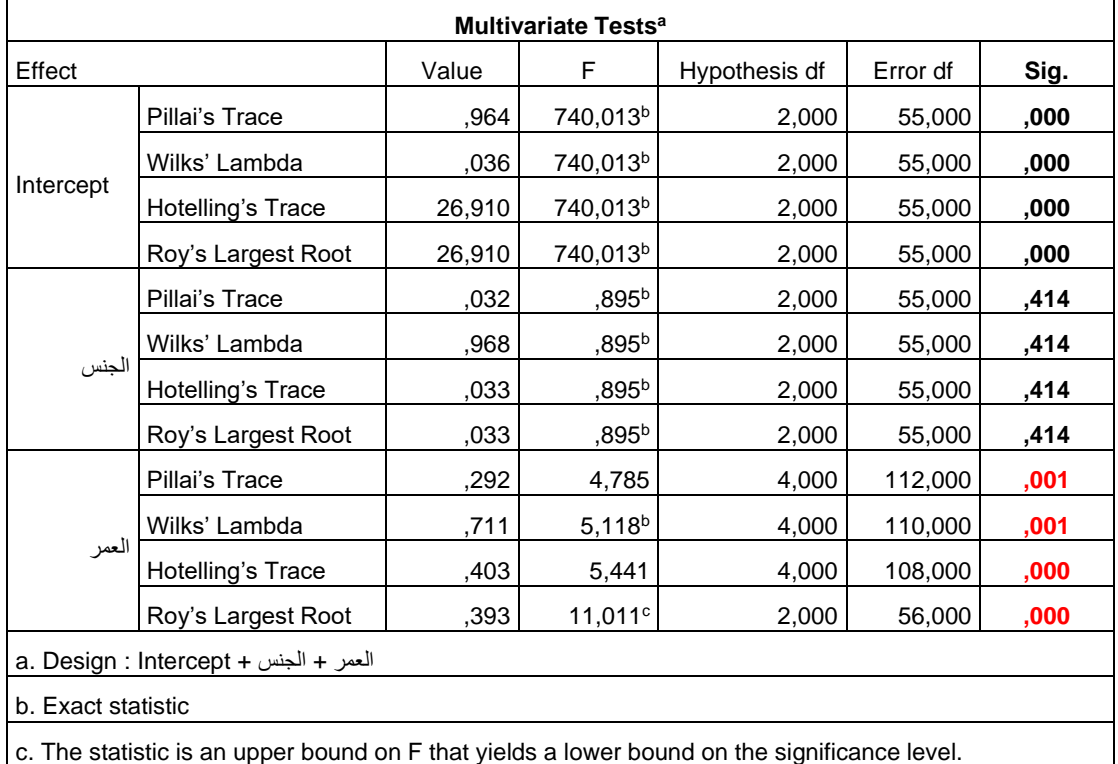

من خالل النتائج الموضحة فيما يلي، وعند أخذ أي من االختبارات األربعة وليكن اختبار **'Wilks Lambda** نالحظ أن مستوى الداللة لمتغير العمر أقل من مستوى المعنوية **%5** مما يعني أنه يمكن أن يكون له تأثيراً على واحد أو أكثر من المتغيرات التابعة. ولتحديد أي منها يتأثر بالعمر نلجأ للجدول الثاني **Tests of Between-Subjects Effects**

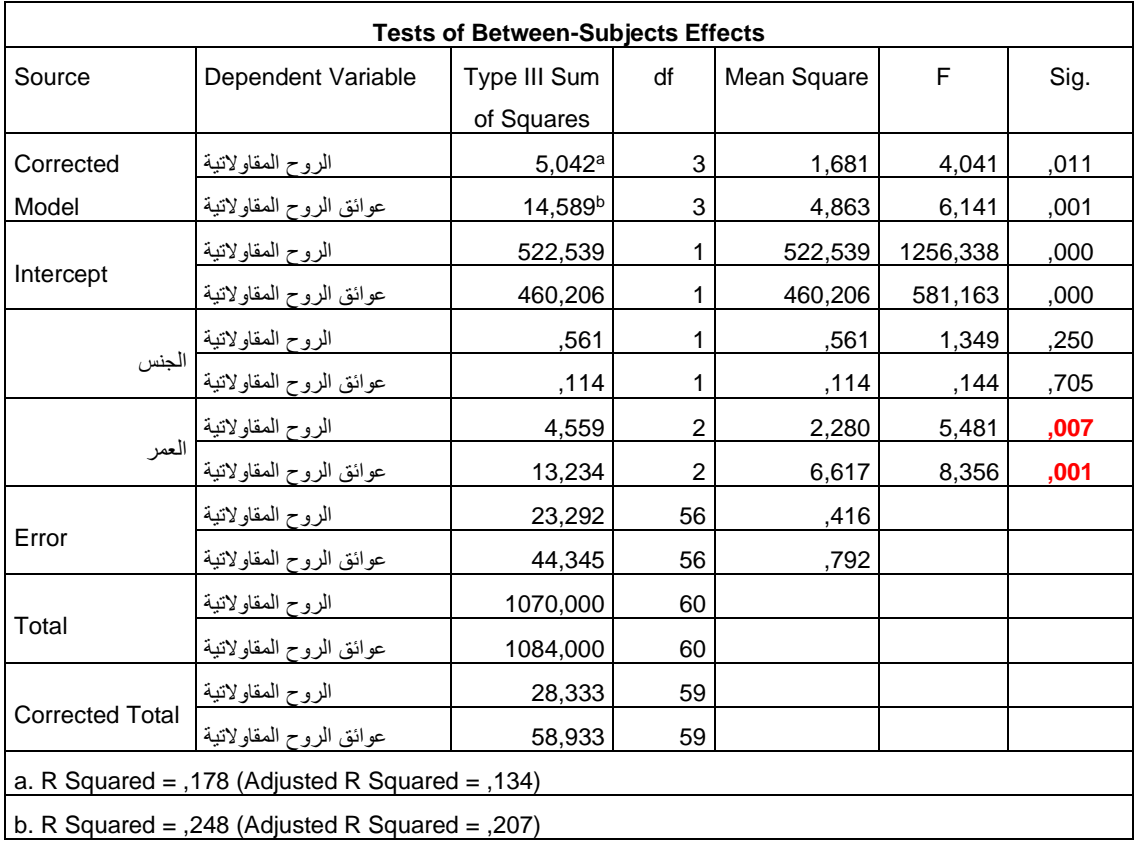

ومن خالل هذا الجدول اآلتي، يتبين أن هناك تأثيرا معنويا لمتغير العمر على كل من الروح المقاوالتية وعوائق الروح المقاوالتية. بينما الجنس ليس له أي داللة معنوية على أي منهما.

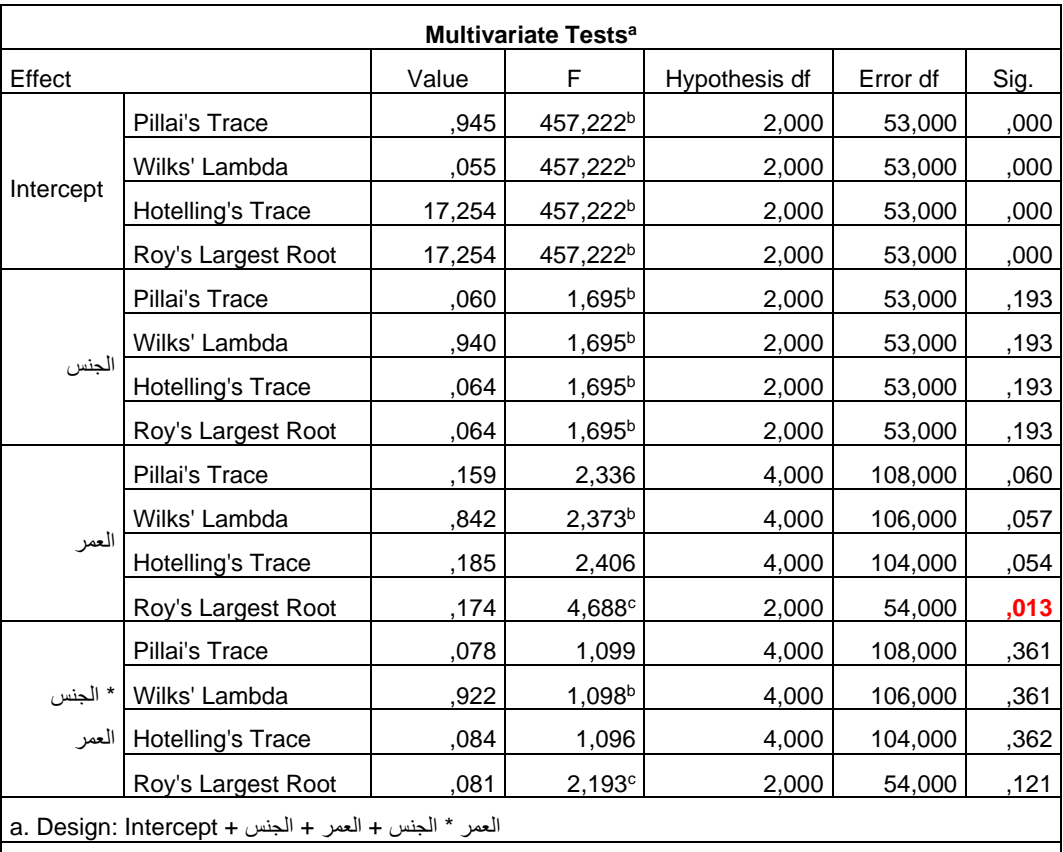

**الحالة الثانية:** وهي حالة التأثير المتبادل بين المتغيرات المستقلة، فإن النتائج يمكن توضيحها كاآلتي وهذا بالتطبيق على ملف المقاوالتية

b. Exact statistic

c. The statistic is an upper bound on F that yields a lower bound on the significance level.

من خالل الجدول السابق يتضح أن مستوى الداللة غيرمعنوي بالنسبة للمتغيرين العمر والجنس، حيث جاءت جميع قيم الداللة أكبر من **%5** وهو نفس الشيء بالنسبة لحالة التفاعل بينهما. ومع ذلك نسجل قيمة واحدة فقط أقل من **%5** وهذا عند اختبار **Root Largest s'Roy** بالنسبة لمتغير العمر. لكن ومن خالل جدول تحليل التباين التالي يتبين لنا أن متغير العمر يؤثر فقط على متغير الروح المقاوالتية مثل ما أشرنا سابقا، ولكنه لا يؤثر على متغير عوائق المقاولاتية بينما متغير الجنس والتفاعل بين المتغيرين(العمر والجنس) فليس لهما دلالة معنوية.

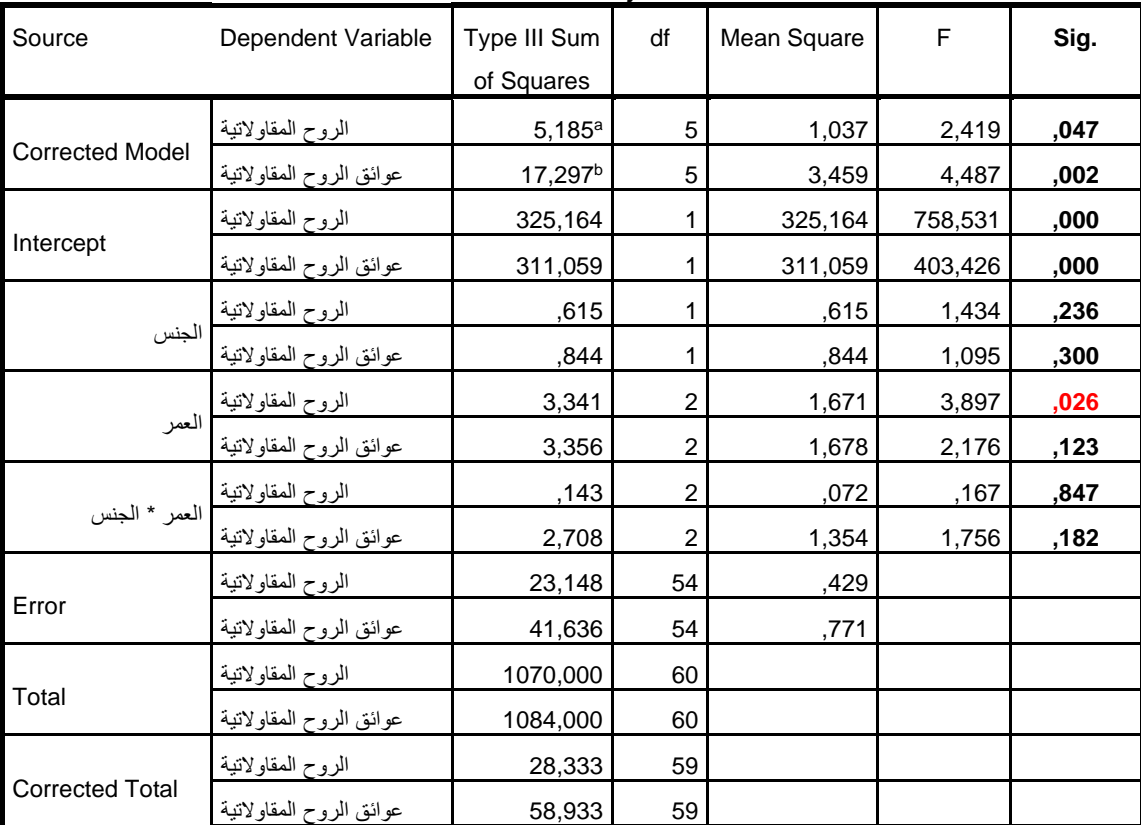

#### **Tests of Between-Subjects Effects**

a. R Squared = ,183 (Adjusted R Squared = ,107)

b. R Squared = ,294 (Adjusted R Squared = ,228)

Analysis of Covariance ANCOVA **األحادي التغاير تحليل4.2**

يتعلق األمر في هذه الحالة بدراسة العالقة بين متغير تابع واحد، ومتغير واحد أو أكثر من المتغيرات المستقلة شأنه في ذلك شأن **ANOVA** عدا أنه يستبعد أثر متغير ما أو أكثر؛ بمعنى أنه يتم عزل أحدها أو تثبيته أو تحييده. والمتغير المثبت في هذه الحالة يسمى **covariates**أو المتغير الحاكم **Control Variable**شرط أن يكون ذو عالقة مع المتغير التابع. )أسامة، 2008،5( تؤثر وتشوش على نتائج ارتباط المتغير التابع المتغير المستقل. )جودة2008،27،(

وبالرجوع لملف الطلبة من أجل اختبار مدى االختالف بين األفواج الست في أدائهم في المقياس (نقاط الأعمال الموجهة)، بعد عزل الأثر المحتمل للأستاذ في إحداث هذه الفروق (بغض النظر عن الأستاذ)

#### **Tests of Between-Subjects Effects**

Dependent Variable: االعمااللتطبيقية

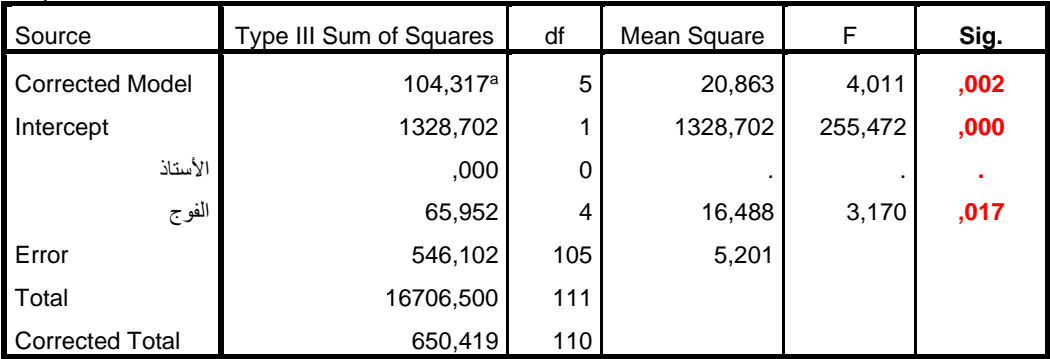

a. R Squared = ,160 (Adjusted R Squared = ,120)

من خلال النتائج المتوصل إليها يتضح أن هناك فروق بين الأفواج بعد عزل أثر الأستاذ، أي أن هناك مؤثرات أخرى غير الأستاذ المدرس للفوج في اختلاف النقاط والتي يمكن أن تعزى لمتغيرات أخرى خارج مجال الدراسة مثل مستوى الذكاء، وقت التحضير للامتحانات الفجائية...الخ.

## **4.2تحليل التغاير متعدد المتغيرات التابعة: MANCOVA**

هو ذاته تحليل التباين المتعدد، لكن مع استبعاد أثر متغير أو أكثر من المتغيرات ذات العالقة مع المتغيرات التابعة والمترابطة إحصائياً، ففي الدراسة التي تمت حول موضوع: "التعلم المحوسب والتفكير اإلبداعي لطالب الصف السابع في المدارس الحكومية"، حيث أن:

- **المتغيرات المستقلة:**والمتمثلة في أسلوب أو طريقة التدريس)طريقة التدريس المحوسب الفردي والجماعي، ثم طريقة التدريس الاعتيادي) النوع الاجتماعي(طلاب، طالبات)
- **المتغير التابع:** أداء الطلبة بالنسبة لمستويات التفكير اإلبداعي أو بالنسبة ألبعاد القياس )الطالقة، المرونة، الأصالة) ثم الإبداع الكلي.

لقد تم استخدام **MANCOVAل**تحديد الفروق في متوسطات الأداء في مجالات التفكير الإبداعي أيً*:*  كانت تعزى ألسلوب التعلم وللنوع االجتماعي والتفاعل بينهما، ثم استخدام **ANCOVA**لتحديد مجال التفكير اإلبداعي الذي حصلت فيه الفروق.

- **تطبيق االختبار:**نريد اختبار االختالف في أبعاد روح المقاوالتية والمتمثلة في )المبادرة والمبادأة، استكشاف الفرص، الإبداع والتجديد) وفقا لاختلاف الفئات العمرية، بعد عزل أثر المستوى العلمي، والنتائج موضحة في الجدول اآلتي:

| Effect    |                          | Value | F                  | Hypothesis df | Error df | Sig. |
|-----------|--------------------------|-------|--------------------|---------------|----------|------|
|           | Pillai's Trace           | ,750  | $39,753^{b}$       | 4,000         | 53,000   | ,000 |
|           | Wilks' Lambda            | ,250  | $39.753^b$         | 4.000         | 53,000   | ,000 |
| Intercept | <b>Hotelling's Trace</b> | 3,000 | $39.753^b$         | 4,000         | 53,000   | ,000 |
|           | Roy's Largest Root       | 3,000 | $39,753^{b}$       | 4,000         | 53,000   | ,000 |
|           | Pillai's Trace           | ,138  | 2,127 <sup>b</sup> | 4,000         | 53,000   | ,090 |
|           | Wilks' Lambda            | .862  | $2,127^b$          | 4,000         | 53,000   | ,090 |
| المستوى   | <b>Hotelling's Trace</b> | .161  | $2,127^b$          | 4.000         | 53,000   | ,090 |
|           | Roy's Largest Root       | .161  | 2.127 <sup>b</sup> | 4,000         | 53,000   | ,090 |
|           | Pillai's Trace           | ,342  | 2,788              | 8,000         | 108,000  | ,008 |
|           | Wilks' Lambda            | ,683  | $2,784^{b}$        | 8,000         | 106,000  | ,008 |
| العمر     | Hotelling's Trace        | ,427  | 2,779              | 8,000         | 104,000  | ,008 |
|           | Roy's Largest Root       | ,307  | $4,151^{\circ}$    | 4.000         | 54,000   | ,005 |

**Multivariate Tests<sup>a</sup>**

*a. Design: Intercept* +المستوى + العمر

*b. Exact statistic*

*c. The statistic is an upper bound on F that yields a lower bound on the significance level.* من خلال هذا الجدول يتضح أن هناك اختلاف في أبعاد الروح المقاولاتية (المبادرة، المبادأة، استكشاف الفرص، الإبداع والتجديد) تعزى للعمر بغض النظر عن المستوى التعليمي للمبحوثين، ويمكن توضيح أي المتغيرات التابعة المعنية بذلك نلجأ للجدول التالي:

**Tests of Between-Subjects Effects** Source Dependent Variable Type III Sum of Squares | df | Mean Square | F | Sig. **Correcte** d Model **,106** 2,138 1,185 3 <sup>a</sup>3,556 المبادرةوالمبادأة **,097** 2,206 1,055 3 <sup>b</sup>3,164 استكشافالفرص **,032** 3,145 2,162 3 <sup>c</sup>6,486 اإلبداعوالتجديد **,060** 2,620 1,709 3 <sup>d</sup>5,126 االستقاللية Intercept **,000** 80,320 44,527 1 44,527 المبادرةوالمبادأة **,000** 109,974 52,570 1 52,570 استكشافالفرص **,000** 66,659 45,825 1 45,825 اإلبداعوالتجديد **,000** 121,234 79,070 1 79,070 االستقاللية استكشافالفرص الممستوى الابداعو التجدبد | التعليمي **,401** ,717 ,398 1 ,398 المبادرةوالمبادأة **,987** ,000 ,000 1 ,000 استكشافالفرص **,629** ,236 ,162 1 ,162 اإلبداعوالتجديد **,018** 5,935 3,871 1 3,871 االستقاللية **العمر ,098** 2,417 1,155 2 2,311 استكشافالفرص **,048 3,207 1,778 2 3,556 المبادرةوالمبادأة ,013 4,715 3,241 2 6,483 اإلبداعوالتجديد ,958** ,043 ,028 2 ,056 االستقاللية Error ,554 56 31,044 المبادرةوالمبادأة ,478  $\sim$  26,769 - 26,769 استكشافالفرص (26,769 - 26,769 - 26,769 - 26,769  $\sim$ ,687 56 38,497 اإلبداعوالتجديد ,652  $\frac{36,524}{56}$  الاستقلالية  $\frac{36,524}{56}$  .652 Total 60 1144,000 المبادرةوالمبادأة 60 1174,000 استكشافالفرص 60 1095,000 اإلبداعوالتجديد الاستقلالية  $\frac{1075,000}{60}$ Correcte d Total 59 34,600 المبادرةوالمبادأة 59 29,933 استكشافالفرص 59 44,983 اإلبداعوالتجديد 59 41,650 االستقاللية

| اليمين فالته، لطيفة برني |  |
|--------------------------|--|
|--------------------------|--|

*a. R Squared = ,103 (Adjusted R Squared = ,055)*

*b. R Squared = ,106 (Adjusted R Squared = ,058)*

*c. R Squared = ,144 (Adjusted R Squared = ,098)*

*d. R Squared = ,123 (Adjusted R Squared = ,076)*

من خالل الجدول يتضح أن كال من المبادرة والمبادأة وكذلك اإلبداع والتجديد هي عوامل تتأثر بمتغير العمر، حيث جاءت قيم الداللة أقل من **%5**بينما العوامل المتعلقة باستكشاف الفرص و باالستقاللية ال يظهران أي داللة معنوية تجاه متغير العمر، وذلك مع عزل أثر المستوى التعليمي.

## **.3 قائمة المراجع**

- محفوظ جودة (2008)، التحليل الإحصائي المتقدم، باستخدام SPSS، دار وائل للنشر، الأردن.
- زكريا الشربيني )2008(، اإلحصاء وتصميم التجارب في البحوث النفسية والتربوية واالجتماعية، األنجلومصرية، مصر.
	- عباس عوض )1999(، علم النفس اإلحصائي، دار المعرفة االجتماعية، مصر.
- أشرف العتيبي )2012(، دراسةتقويميةلصحةاستخدامأسلوبتحليلالتباينفيرسائلالماجستيروالدكتوراةفيكليةالتربيةفي جامعةأمالقرى )الفترةالزمنية-١٤٢١ ١٤٣٠هجرية(، رسالة ماجستير، جامعة أم القرى، السعودية.
	- أسامة ربيع )2008(، التحليل اإلحصائي للمتغيرات المتعددة باستخدام برنامج SPSS، الجزء الثاني، )د.د.ن(.
		- محمد خيري )1997(، اإلحصاء النفسي، دار الفكر العربي للنشر، مصر.